DRAFT Steve Fisher and Antony Wilson SAGA-RD Rutherford Appleton Laboratory, UK

Version: 1 November 15, 2011

## **SAGA API Extension: Information System Navigator API**

#### Status of This Document

This document provides information to the grid community, proposing a standard for an extension to the Simple API for Grid Applications (SAGA). As such it depends upon the SAGA Core API Specification [\[4\]](#page-14-0). This document is intended to be used as input to the definition of language specific bindings for this API extension, and as reference for implementers of these language bindings. Distribution of this document is unlimited.

#### Copyright Notice

Copyright © Open Grid Forum (2007-2011). All Rights Reserved.

#### Abstract

This document specifies a Information System Navigator API extension to the Simple API for Grid Applications (SAGA), a high level, application-oriented API for grid application development. This Information System Navigator API is motivated by a number of Use Cases collected by the OGF SAGA Research Group in GFD.70 [\[5\]](#page-14-2), and by requirements derived from these Use Cases, as specified in GFD.71 [\[6\]](#page-14-1). Though motivated by the need to allow users to find additional information about services to that available via the SAGA Service Discovery API it is not dependent upon the Service Discovery API and is applicable to any information system that can be mapped to an entity relationship model.

## $\rm{DRAFT}$

# **Contents**

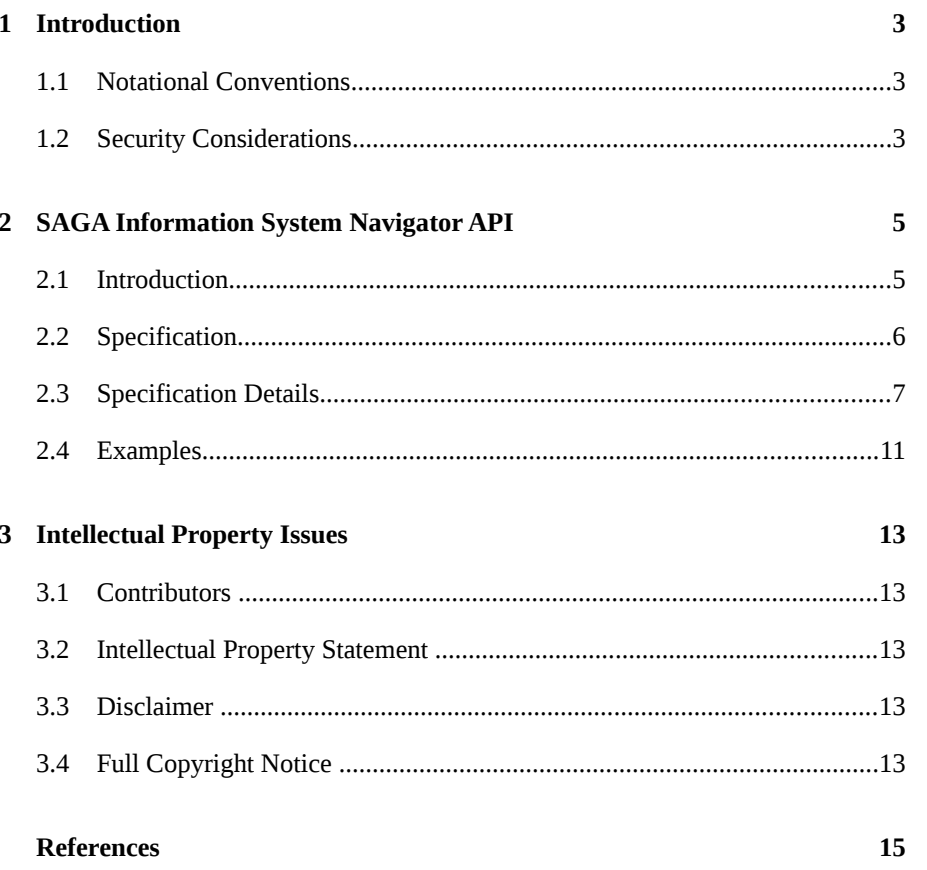

## **1 Introduction**

The SAGA Information System Navigator API provides a mechanism to retrieve data from any information model that can be mapped to an entity relationship structure.

One specific use of this API is to provide more detailed information about a service than can be obtained with the saga::sd package, [\[3\]](#page-14-5). Having selected a service with the saga::sd::discoverer API, this API provides the means to traverse the information model and retrieve data published about that service. Alternatively it is possible to start with a selected entity type rather than a service. An optional filter can be used to restrict the results returned. An example from the SAGA use cases [4] is UC 1: Core Grid integrated toolkit, section 7 [4], requires resource selection based on information that is not available from the  $saga::sd$  package in particular they say:

"Probably we can think of not only taking into account static information (CPU power, memory) but also dynamic (load level, network congestion...)"

The saga: : sd package is independent of the data model and will work equally well, for example, with GLUE 1 [\[1\]](#page-14-4) and GLUE 2 [\[2\]](#page-14-3). However more complex queries require that the data model is exposed; this is why the Information System Navigator (ISN) API is needed.

The ISN API can also be used to examine application oriented information rather than information relating to the available services and resources.

This API extension is tailored to provide exactly this functionality, at the same time keeping coherence with the SAGA Core API look & feel, and keeping other Grid related boundary conditions (in particular middleware abstraction and authentication/authorization) in mind.

## **1.1 Notational Conventions**

In structure, notation and conventions, this documents follows those of the SAGA Core API specification [\[4\]](#page-14-0), unless noted otherwise.

### **1.2 Security Considerations**

As the SAGA API is to be implemented on different types of Grid (and non-Grid) middleware, it does not specify a single security model, but rather provides hooks to interface to various security models – see the documentation of the saga::context class in the SAGA Core API specification [\[4\]](#page-14-0) for details. A SAGA implementation is

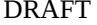

considered secure if and only if it fully supports (i.e. implements) the security models of the middleware layers it builds upon, and neither provides any (intentional or unintentional) means to bypass these security models, nor weakens these security models' policies in any way.

## **2 SAGA Information System Navigator API**

#### **2.1 Introduction**

The ISN API provides a mechanism to retrieve data from any information model that can be mapped to an entity relationship structure. It is not restricted to information about services. The schema of the information model is exposed to and must be understood by the user.

It is expected that this ISN API will make use of various information systems. The quality of the information returned will depend upon the quality of the data in the back-end system or systems.

The syntax chosen is similar to that used in the  $s$ aga::sd package, however there is no other connection between the ISN and SD packages.

#### 2.1.1 Information Model

This API can be used to navigate any information system that can be represented as an entity relationship model; this includes the GLUE 1 [\[1\]](#page-14-4) and GLUE 2 [\[2\]](#page-14-3) information models. The information models supported is dependent upon the implementation.

#### 2.1.2 Classes

The SAGA Information System Navigator API consists of an entity\_data\_set class which contains a set of entity data objects.

The entity data set class has three methods: get data, list related entity names and get related entities. The get data method returns a list of objects of the entity data class, with each entity data object representing an instance of an entity as described in the GLUE entity relationship model. The list related entity names method returns a list of names of entities for use with the get\_related\_entities method, where the names represent the entities, in the entity relationship model, that can be navigated to from the current entity. The get related entities method returns an object of the entity data set class, filtered according to a specified filter.

The entity data class implements the saga::attributes interface giving *ReadOnly* access to all the key names and values in the entity data object.

#### **2.2 Specification**

```
package saga.isn {
  class entity_data_set: implements saga::object
                          implements saga::async
  {
     CONSTRUCTOR (in  session session,
                         in url = "", in  string model,
                          in string entity name,
                          in string filter,
                           out entity_data_set eds);
    DESTRUCTOR (in entity data set eds);
    get data (out array<entity data> ed);
    get related entities (in string related name,
                           out entity_data_set eds);
     get related entities (in string related name,
                          in  string filter,
                           out entity_data_set eds);
     list related entity names (out array<string>
                                entities);
  }
  class entity_data: implements saga::object
                    implements saga::async
                    implements saga::attributes
  { 
     // no CONSTRUCTOR
    DESTRUCTOR (in entity_data ed);
     // Attributes (extensible):
    //
    // no attributes pre-defined
  }
}
```
#### **2.3 Specification Details**

This API will typically use some underlying information system. It may try to use an underlying information system but not be able to access it. If no result can be returned because of information system or other internal problems, an implementation SHOULD throw the NoSuccess exception.

#### class entity\_data\_set

The entity data set provides the means to navigate around the information model from a selected entity and gives access to the entity data objects.

Navigation consists of moving from entity to entity within an information model, as expressed in the GLUE entity relationship model. A list of possible navigation steps from an entity data set object is returned by the list related entity names method. Navigation to a set of related entities is achieved with the get related entities method, which returns a new entity data set object.

In order to restrict the number of entity data objects returned in the entity data set object, a filter may be used with the get related entities method. The filter MUST only include attributes from the related entity and it will be applied to the related entities.

Both the constructor for the entity\_data\_set and the list related entity names methods take a filter string as an argument. This filter string is used to restrict the set of entities returned. The filter MUST only include attributes from the named entity for the constructor or from the related entity for the list related entity names method. The filter strings uses SQL92 syntax as if it were part of a WHERE clause acting to select from a single table. SQL92 has been chosen because it is widely known and has the desired expressive power. Multi-valued attributes are treated as a set of values.

Only the following operators are permitted in expressions not involving multivalued attributes: IN, LIKE, AND, OR, NOT,  $=$ ,  $>$ ,  $\leq$ ,  $\leq$ ,  $\leq$ ,  $\leq$ ,  $\leq$ , in addition to column names, parentheses, column values as single quoted strings, numeric values and the comma. For a multi-valued attribute, the name of the attribute MUST have the keyword ALL or ANY immediately before it, unless comparison with a set literal is intended. For each part of the expression, the attribute name MUST precede the literal value. An implementation SHOULD try to give an informative error message if the filter string does not conform.

The LIKE operator matches string patterns:

'%xyz' matches all entries with trailing xyz

'xyz%' matches all entries with leading xyz

'%xyz%' matches all entries with xyz being a substring

The ESCAPE keyword can be used with LIKE as defined by SQL92.

Column names are not case sensitive but values are.

No use-case has been identified for the operators  $>=, >, <=, <$  to be applied to strings. An implementation wishing to support these comparison operators on strings MUST select a collation sequence. Alternatively, an implementation CAN treat all string comparisons as true, or reject them as invalid SQL.

The get related entities operation is overloaded: the last parameter, the filter, may be omitted.

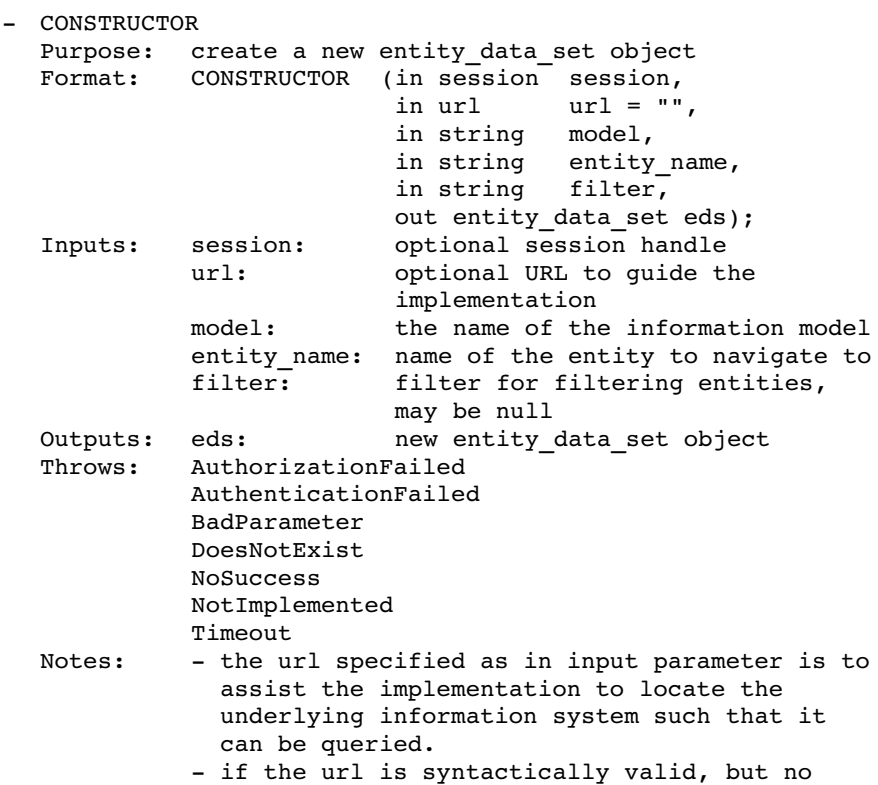

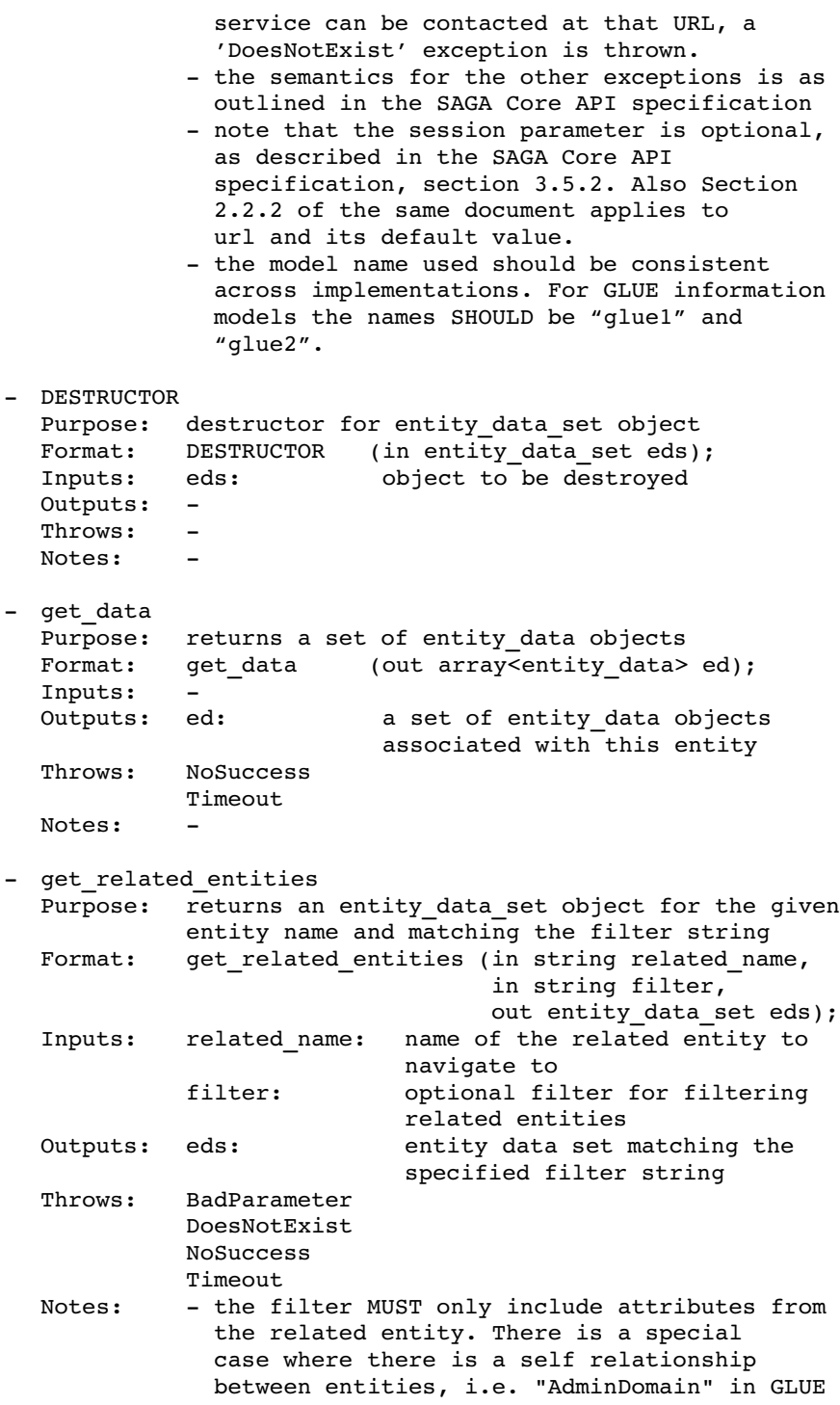

 2, in such cases the keywords "up" and "down" should be used in place of the name of the related entity to navigate to. The directions "up" and "down" are implementation dependent. - the last parameter, the filter, may be omitted. - if the related\_name is syntactically valid, but is unknown as a relation to the original entity a 'DoesNotExist' exception is thrown. - list related entity names Purpose: returns a set of names of those entities that may be navigated to, from this entity data set Format: list related entity names (out array<string> entities); Inputs: Outputs: entities: a list of names of related entities<br>Throws: NoSuccess NoSuccess Timeout Notes: this is a schema operation - there is a special case where there is a self relationship between entities, i.e. "AdminDomain" in GLUE 2, in such cases the keywords "up" and "down" will be included as appropriate.

class entity\_data

The entity data class provides read access to the data of an entity. This class implements the saga:: attributes interface and offers getter methods for the user to read key/value pairs. Access to the keys and values is through the saga:: attributes interface. The class provides no other methods. This class has no CONSTRUCTOR, it can only be accessed via an entity data set object.

```
- DESTRUCTOR
 Purpose: destructor for entity data object
 Format: DESTRUCTOR (in entity_data ed);
  Inputs: ed:  object to be destroyed
 Outputs: 
  Throws: -
 Notes:
```
## **2.4 Examples**

This C++ example shows, using a possible C++ binding, how the SAGA information system navigator is used to get data about selected sites. For this example we use the information model "glue1" and select the entity "Site". To restrict the sites returned by the query the filter "Description='LCG Site'" is used, where "Description" is an attribute of the "Site" entity. An entity\_data\_set object is returned in response to the query. This object contains a set of entity data, with each entity data relating to details about an individual site. The second example shows how to extract the data for each site.

```
#include "saga/saga.hpp" 
   int main(int argc, char *argv[])
   \vertstd::string model = "glue1"; 
     std::string entity_name = "Site";
     std::string filter = "Description='LCG Site'";
     try
      {
        // Create an EntityDataSet
        saga::isn::entity_data_set eds(model, entity_name,
           filter);
        std::cout << "Selected " << eds.get_entity_count()
           << " sites" << std::endl;
        std::vector<std::string>
           rel = eds.list related entity names();
        std::vector<std::string>::const_iterator_iter;
        std::vector<std::string>::const_iterator
           endIter = rel.end();
        std::cout << "Related Enities:"<< std::endl;
        for ( iter = rel.begin(); iter != endIter; ++iter )
         {
           std::cout << " " << *iter << std::endl;
        }
     }
     catch ( saga::exception& e )
      {
        std::cerr << "ERROR: " << e.get_message() << std::endl;
        exit(1);}
     return 0;
   }
1
2
3
4
5
6
7
8
9
10
11
12
13
14
15
16
17
18
19
20
21
222<sup>2</sup>24
25
26
2728
29
30
31
```
In order to examine the contents of the data associated with an entity add the following after line 24 of the previous example:

```
// Extract the data set
     std::vector<saga::isn::entity data> data set =
        eds.get data();
     std::vector<saga::isn::entity data>::const iterator
        dataIter;
     std::vector<saga::isn::entity data>::const iterator
     endIter = data set.end();
     for ( dataIter = data set.begin();
           dataIter := endIter;++dataIter )
     { 
        std::vector<std::string> attribNames =
           dataIter>list attributes();
        std::vector<std::string>::const_iterator attribNamesIter;
        std::vector<std::string>::const_iterator
           attribNamesEnd = attribNames.end();
        for ( attribNamesIter = attribNames.begin();
              attribNamesIter != attribNamesEnd;
              ++attribNamesIter )
        { 
           if ( !dataIter>attribute is vector(*attribNamesIter) )
           {
              std::string attribValue =
                 dataIter>qet attribute(*attribNamesIter);
              std::cout << *attribNamesIter << ": "
                 << attribValue << std::endl;
           }
           else
           {
              std::vector<std::string> attribValues =
                 dataIter>qet vector attribute(*attribNamesIter);
              std::vector<std::string>::const_iterator
                 attribValuesIter;
              std::vector<std::string>::const_iterator
              attribValuesEnd = attribValues.end();
              for ( attribValuesIter = attribValues.begin();
                    attribValuesIter != attribValuesEnd;
                    ++attribValuesIter )
              {
                 std::cout << *attribNamesIter << ": "
                    << *attribValuesIter << std::endl;
              }
           }
        }
        std::cout << std::endl;
     }
1
\overline{2}3
4
5
6
7
8
\overline{9}10
11
12
13
14
15
16
17
18
19
20
21
22
23
24
25
26
27
28
2930
31
32
33
34
35
36
37
38
39
40
41
42
43
44
45
46
```
## **3 Intellectual Property Issues**

#### **3.1 Contributors**

This document is the result of the joint efforts of several contributors. The authors listed here and on the title page are those committed to taking permanent stewardship for this document. They can be contacted in the future for inquiries about this document.

**Antony Wilson Steve Fisher** antony.wilson@stfc.ac.uk dr.s.m.fisher@gmail.com Rutherford Appleton Lab Rutherford Appleton Lab Harwell Science & Harwell Science & Innovation Campus Innovation Campus DIDCOT DIDCOT OX11 0QX OX11 0QX UK UK

#### **3.2 Intellectual Property Statement**

The OGF takes no position regarding the validity or scope of any intellectual property or other rights that might be claimed to pertain to the implementation or use of the technology described in this document or the extent to which any license under such rights might or might not be available; neither does it represent that it has made any effort to identify any such rights. Copies of claims of rights made available for publication and any assurances of licenses to be made available, or the result of an attempt made to obtain a general license or permission for the use of such proprietary rights by implementers or users of this specification can be obtained from the OGF Secretariat.

### **3.3 Disclaimer**

This document and the information contained herein is provided on an "As Is" basis and the OGF disclaims all warranties, express or implied, including but not limited to any warranty that the use of the information herein will not infringe any rights or any implied warranties of merchantability or fitness for a particular purpose.

### **3.4 Full Copyright Notice**

Copyright © Open Grid Forum (2007-2011). All Rights Reserved.

This document and translations of it may be copied and furnished to others, and derivative works that comment on or otherwise explain it or assist in its implementation may be prepared, copied, published and distributed, in whole or in part, without restriction of any kind, provided that the above copyright notice and this paragraph are included on all such copies and derivative works. However, this document itself may not be modified in any way, such as by removing the copyright notice or references to the OGF or other organizations, except as needed for the purpose of developing Grid Recommendations in which case the procedures for copyrights defined in the OGF Document process must be followed, or as required to translate it into languages other than English.

The limited permissions granted above are perpetual and will not be revoked by the OGF or its successors or assignees.

### **References**

- <span id="page-14-4"></span>[1] S. Andreozzi et al. GLUE Schema Specification version 1.3. https://forge. gridforum.org/sf/go/doc14185?nav=1, 2007.
- <span id="page-14-3"></span>[2] S. Andreozzi et al. GLUE Schema Specification version 2.0. http://www. ogf.org/documents/GFD.147.pdf, 2009.
- <span id="page-14-5"></span>[3] S. Fisher, A. Wilson and A. Paventhan. SAGA API Extension: Service Discovery API. Grid Forum Document GFD-R-P.144, 2009. Open Grid Forum.
- <span id="page-14-0"></span>[4] T. Goodale, S. Jha, H. Kaiser, T. Kielmann, P. Kleijer, A. Merzky, J. Shalf, and C. Smith. A Simple API for Grid Applications (SAGA). Grid Forum Document GFD.90, 2008. Open Grid Forum.
- <span id="page-14-2"></span>[5] A. Merzky and S. Jha. A Collection of Use Cases for a Simple API for Grid Applications. Grid Forum Document GFD.70, 2006. Global Grid Forum.
- <span id="page-14-1"></span>[6] A. Merzky and S. Jha. A Requirements Analysis for a Simple API for Grid Applications. Grid Forum Document GFD.71, 2006. Global Grid Forum.